# Энергосиловое оборудование промышленных предприятий

Лекция 7. Теория центробежных машин Теория подобия машин Регулирование подачи

# Принцип действия

Рабочее тело поступает в рабочее колесо, где после изменения направления с осевого на радиальное попадает в межлопаточные каналы. Его сложное движение состоит из *окружного* (скорость *u*) и *относительного* (скорость *ω*), в совокупности они составляют *абсолютное движение* (скорость *c*).

В каналах колеса рабочему телу передается кинетическая энергия ( $c_{_2} > c_{_1}$ ). Изменение  $\omega$ <sub>1</sub> (на входе) до  $\omega$ <sub>2</sub> (на выходе) – за счет формы межлопаточных каналов. Ее определяет β<sub>2</sub> – выходной лопастной угол рабочего колеса, величина которого влияет на развиваемый машиной напор *H*. Изменение  $u_1$  до  $u_2$  (на радиусах  $R_1$  и  $R_2$ ) – за счет центробежных сил.

Уравнение Эйлера (для центробежной машины):

$$
H_{\text{reop}} = \frac{u_2 c_{2u} - u_1 c_{1u}}{g}
$$

 $c_{1u}$ ,  $c_{2u}$  – проекции абсолютных скоростей на окружные (вх. и вых.). Действительный напор:

$$
H_{\rm A} = H_{\rm{reop}} \mu \eta_{\rm{rpen}}
$$

 $\mu$  – учитывает конечное число лопаток (0,85);  $\eta_{\text{TPPH}}$  $-$  коэф. трения гидравлический (0,9)

Схема ступени рабочего колеса центробежного нагнетателя

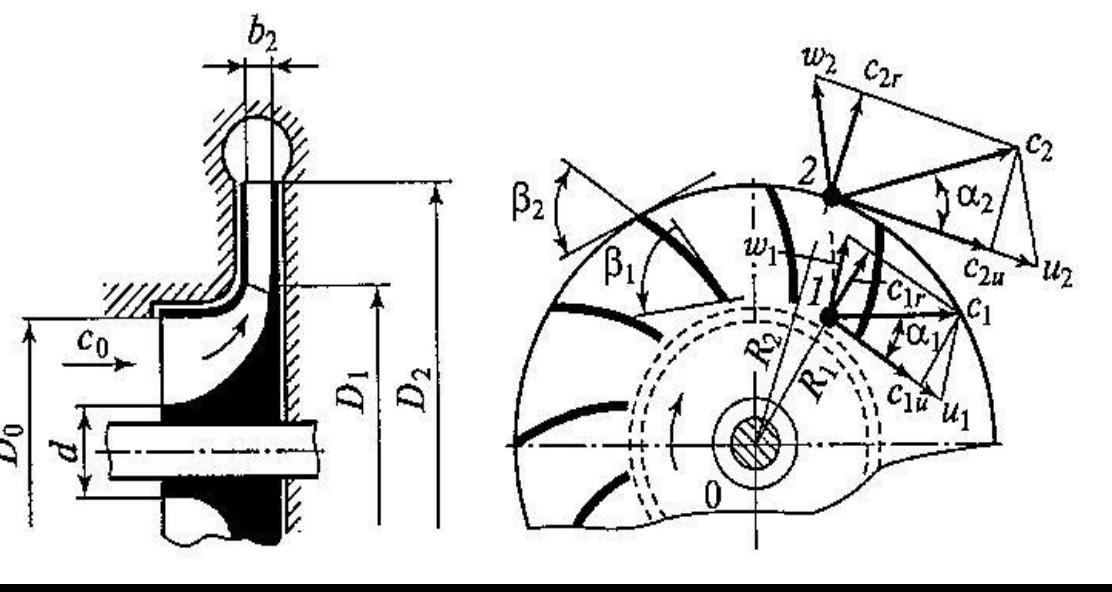

# Виды рабочих лопаток

Полный теоретический напор  $H_{\text{reop}}$  равен сумме теоретического статического и динамического (скоростного) напоров:  $H_{\text{reop}} = H_{\text{reop}}^{\text{cr}} + H_{\text{reop}}^{\text{AH}}$ На напор влияет величина лопастного угла  $\beta_2$ . Тогда напор:

 $H_{\text{reop}} = \frac{u_2^2 - u_2 c_2 r c t g \beta_2}{q}$  или  $H_{\text{reop}} = A - B \text{ ctg } \beta_2$ .

Различают 3 вида рабочих лопаток:

При  $\beta_2$  < 90° – лопатка изогнута назад (превалирует влияние статической составляющей) – напор  $H_{\text{reop}} \Rightarrow -\infty$ При  $\beta_2$  = 90° – лопатка радиальна (одинаково влияние статической и динамической составл.) – напор  $H_{\text{reop}} = u_2^2 / g$ При  $\beta_2$  > 90° – лопатка изогнута вперед (превалирует влияние динамической составляющей) – напор  $H_{\text{reop}} \Rightarrow +\infty$ . На практике: в насосах и компрессорах - лопатки, изогнуты назад; в вентиляторах - лопатки изогнуты вперед

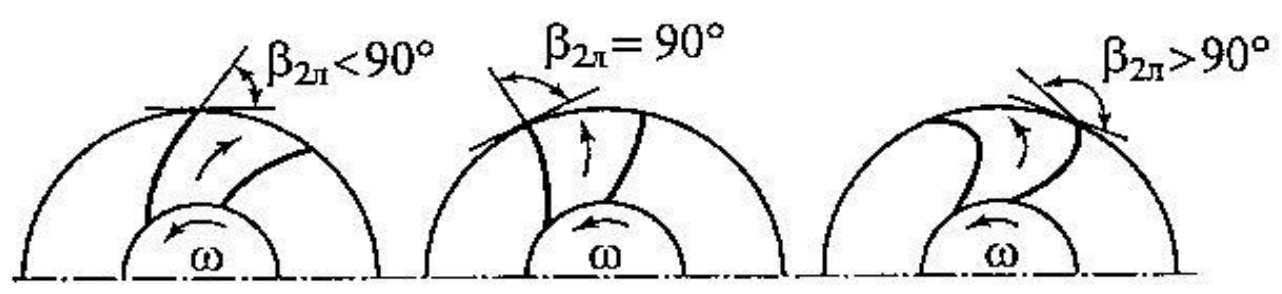

Формы лопаток рабочего колеса

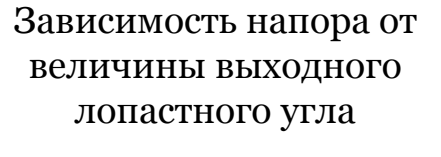

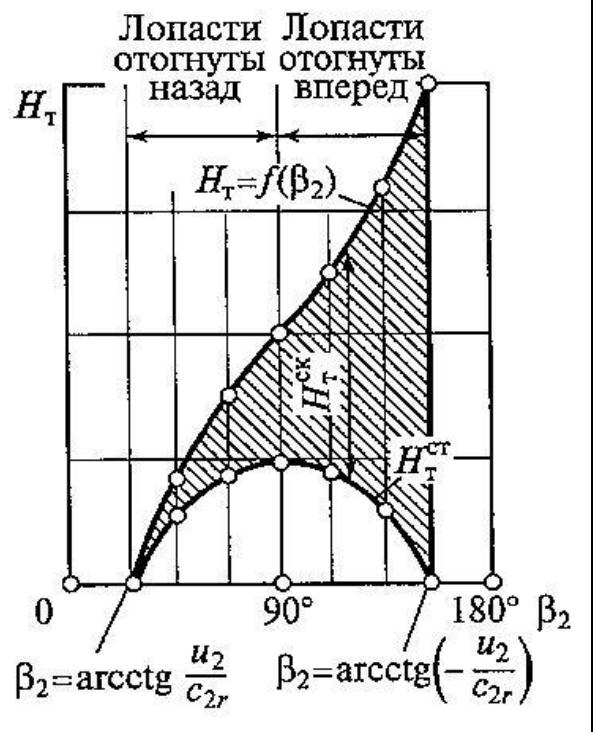

## Потери энергии и КПД

 $\mathbf{1}$ 

Энергия, подводимая от двигателя к валу машины, больше полезной<br>энергии, получаемой жидкостью или газом, на величину потерь.

В нагнетателях существует три вида потерь: гидравлические, объемные и механические. Природа их возникновения:

**Гидравлические** – вихреобразование в проточной части машины (потеря напора h). **Объемные** – утечки жидкости (газа) через зазоры (потеря объемной подачи  $\Delta Q$ ). **Механические** – трение в элементах машины (внутренняя мощность  $N_{\text{BH}}$ ).

Внутренняя мощность машины определяется:  $N_{\text{BH}} = \rho (Q + \Delta Q) g (H + h)$ 

Отношение полезной мощности к внутренней - внутренний КПД:

$$
\eta_{\text{BH}} = \frac{N_{\text{H}}}{N_{\text{BH}}} = \frac{\rho g Q H}{\rho g (Q + \Delta Q)(H + h)} = \eta_{\text{o}} \eta_{\text{r}}
$$

$$
\eta_{\text{o}} = \frac{Q}{Q + \Delta Q} = 0,90...0,98 \qquad \eta_{\text{r}} = \frac{H}{H + h} = 0,80...0,96 \qquad \eta_{\text{M}} = \frac{N_{\text{BH}}}{N} = 0,92...0,95
$$

Полный КПД машины составляет 0,75 ... 0,92 и оценивает величину мощности, подводимой от вала двигателя к валу машины:  $\eta = \eta_{\alpha} \eta_{\rm r} \eta_{\rm m}$ 

$$
N = \frac{MgH}{1000\eta} = \frac{\rho QgH}{1000\eta} = \frac{MgH}{\eta_o \eta_r \eta_M}
$$

#### Многоступенчатые машины

Напор, развиваемый колесом центробежной машины, определяется произведением  $u_2c_{2u}$ . Окружная скорость ограничена прочностью колес и кавитацией. Для увеличения напора используют многоступенчатые и многопоточные центробежные машины.

Уравнение Эйлера:  $u_2c_{2u} - u_1c_{1u}$  $H_{\text{reop}} =$ 

Многоступенчатая центробежная машина – ряд одноступенчатых машин, рабочие колеса которых сидят на общем валу и соединены последовательно. Тогда полный напор машины равен сумме напоров отдельных ступеней.

Поток жидкости (газа) поступает в рабочее колесо первой ступени, откуда, получив от лопаток энергию, он выбрасывается в **обратный направляющий аппарат (ОНА)**.

В ОНА происходит устранение закручивания потока в целях эффективной передачи энергии потоку в последующей ступени (путем установления лопаточного направляющего устройства).

Схема трехступенчатой двухпоточной машины

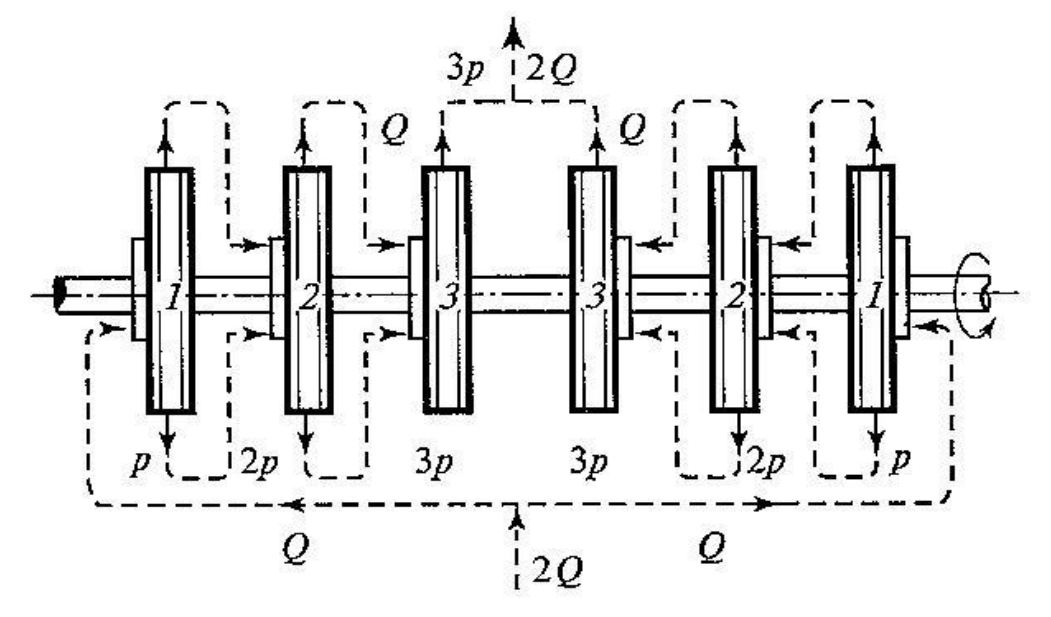

# Действительные характеристики

Каждому нагнетателю свойственны определенные значения рабочих параметров *Q*, *H*, *p*, *N* и η, зависящих от частоты вращения вала *n*.

**Характеристиками нагнетателя** называют соотношения:

$$
H = f(Q);
$$
  $N = F(Q);$   $\eta = F'(Q);$   $H_{cr} = \varphi(Q);$   $\eta_{cr} = \theta(Q)$ 

Их представляют в графическом виде при *n* = const.

Основным видом характеристик является напорная. Из-за испробежной машины наличия потерь характеристика *действительного* напора, развиваемого нагнетателем, меньше *теоретического*. Она имеет две типичные формы (в зависимости от угла  $\boldsymbol{\beta}_2$  ): При β<sub>2</sub> > 90° и при β<sub>2</sub> < 90°.

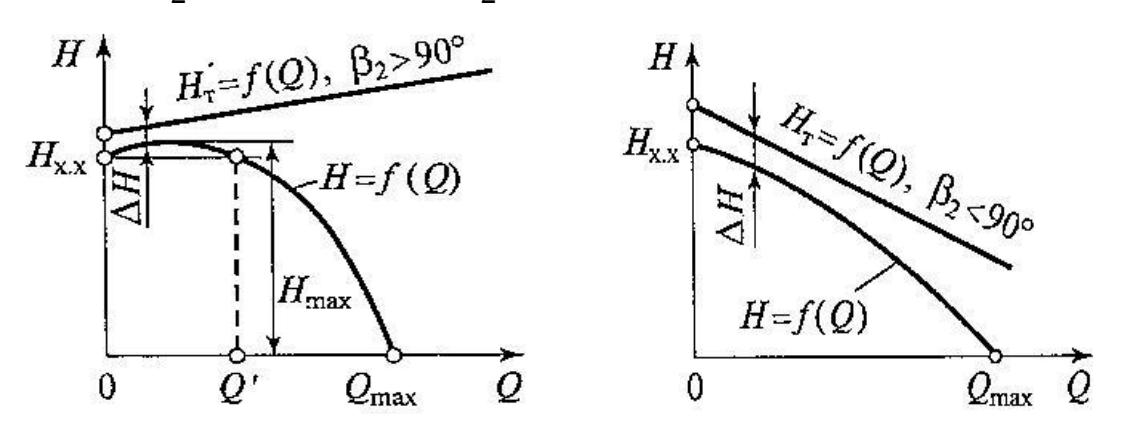

Действительная характеристика нагнетателя при  $\beta_{_2}$  > 90° и при  $\beta_{_2}$  < 90°.

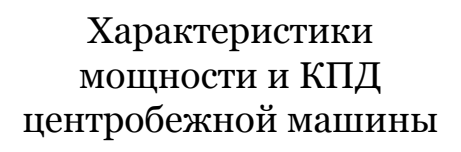

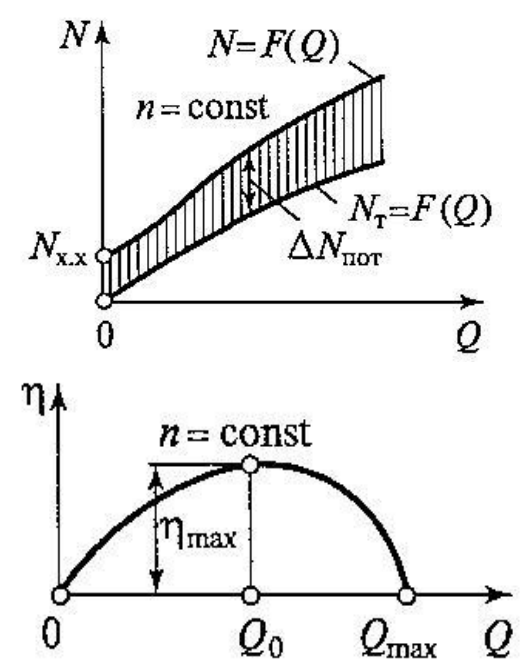

# Подобие центробежных машин

При проектировании центробежных машин применяют метод моделирования с применением законов подобия.

Физические явления, протекающие в геометрически подобных пространствах, называют *подобными*, если в соответствующих точках этих пространств сходственные физические величины находятся в постоянных соотношениях (*масштабах подобия*).

**Центробежные нагнетатели будут подобны**, если для них соблюдается:

*геометрическое подобие* – равенство сходственных углов и постоянство сходственных геометрических величин;

*кинематическое подобие* – постоянство отношений скоростей в сходственных точках

геометрически подобных машин и равенство сходственных углов параллелограммов скоростей; *динамическое подобие* – постоянство отношений сил одинаковой природы, действующих в сходственных точках геометрически и кинематически подобных машин

Параллелограммы скоростей двух (а и б) подобных центробежных маших

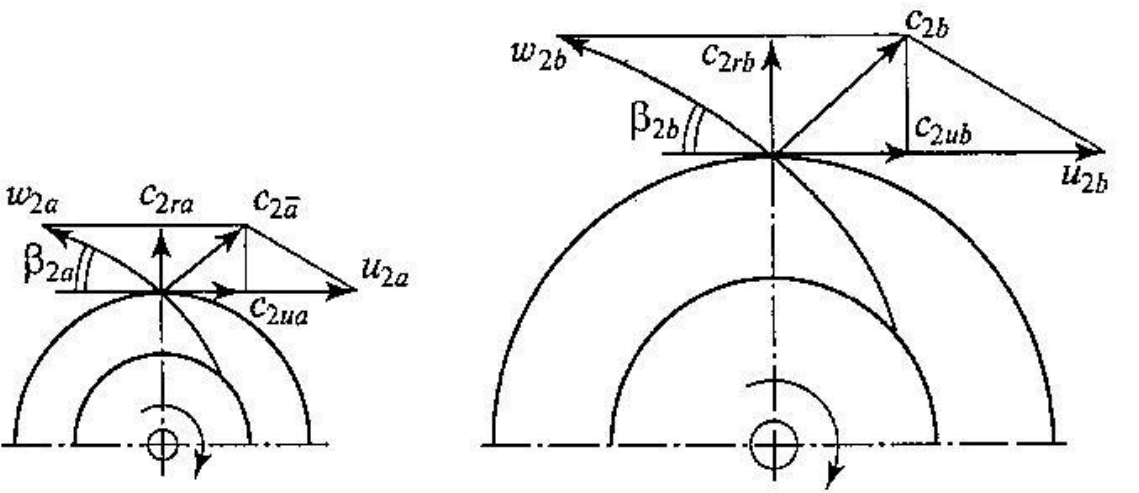

## Формулы пропорциональности

На практике заводы-изготовители обычно производят серии геометрически подобных машин (с одинаковой аэродинамической схемой) с помощью **формул пропорциональности** – пересчета сходственных параметров .

Формулы пропорциональности

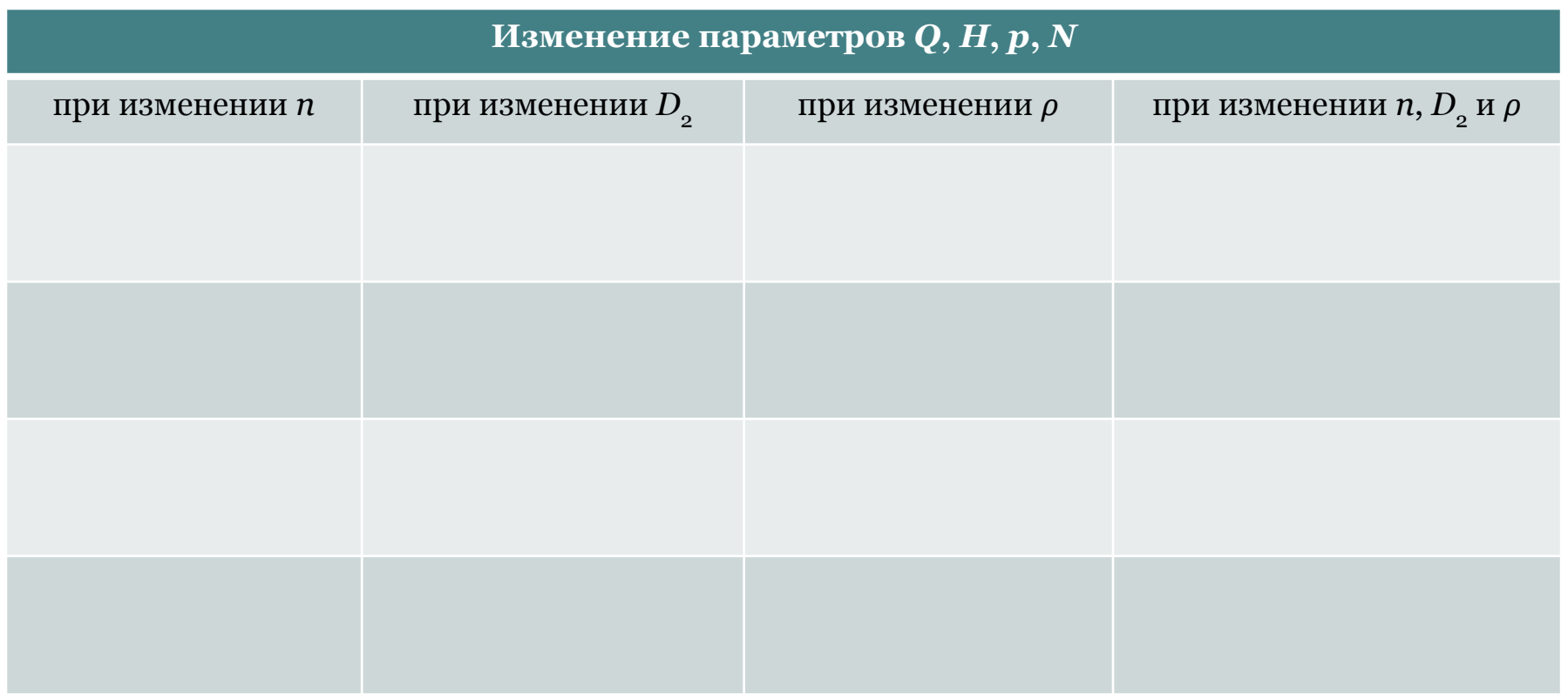

# Коэффициент быстроходности

Одинаковые значения подачи *Q* и напора *H* могут быть получены в нагнетателях с различной частотой вращения (*n* = var). При этом размеры и конструкция колес и элементов проточной части машин различны.

Группы рабочих колес объединяют по принципу геометрического и кинематического подобия, используя для сравнения машин различных ТИПОВ коэффициент быстроходности.

Коэффициент быстроходности (удельная частота вращения)  $n'$  – частота вращения вала нагнетателя, геометрически подобного данному, но имеющему подачу  $Q'$  = 1 м<sup>3</sup>/с, удельную работу  $L'$  = g H' = 1 Дж/кг и развивающему напор H' = 0,102 м в режиме максимального КПД:

$$
n^{'}=n\sqrt{Q}/gH^{3/4}
$$

В практике употребляется коэффициент быстроходности  $n_s$  как размерная величина, отнесенная к единичным величинам  $H' = 1$  м и  $N' = 1$  л.с. = 0,736 кВт:

$$
n_s=3.65n\sqrt{Q}/H^{3/4}
$$

Коэффициент быстроходности  $n_s$  для различных типов машин имеет значения: Ротационные и поршневые ....... ≤ 40 Диагональные ...................... 300 ... 600 Центробежные ................................. 40 ... 300

### Дроссельное регулирование

**Дроссельное регулирование при** *n* **= const** осуществляют путем прикрывания полностью открытого дросселя, что вызывает увеличение сопротивления сети, смещение характеристики сети вверх и передвижение рабочей точки α в положение α', α'' и т.д. Тогда рабочие параметры *Q*, *H*, *N*, η стационарного режима меняются на регулируемые  $Q'_{\text{per}},\ H'_{\text{per}},\ N'_{\text{per}},\ \eta'_{\text{per}}.$ Дроссельное регулирование применяется для уменьшения подачи.

Способ дросселирования широко распространен из-за простоты, но энергетическая эффективность его низкая. Дроссельное регулирование уменьшает мощность нагнетателя,  $HO$ повышает долю энергии, расходуемой на регулирование, поэтому **OHO** неэкономично.

Теряемая мощность:  $\Delta N = \rho Q''_{\text{per}} g \Delta H''_{\text{per}} / 1000 \eta''_{\text{per}}$ 

Дроссельное регулирование центробежной машины: *а* – схема установки; *б* – изменение основных параметров *H*, *N* и η в зависимости от *Q*

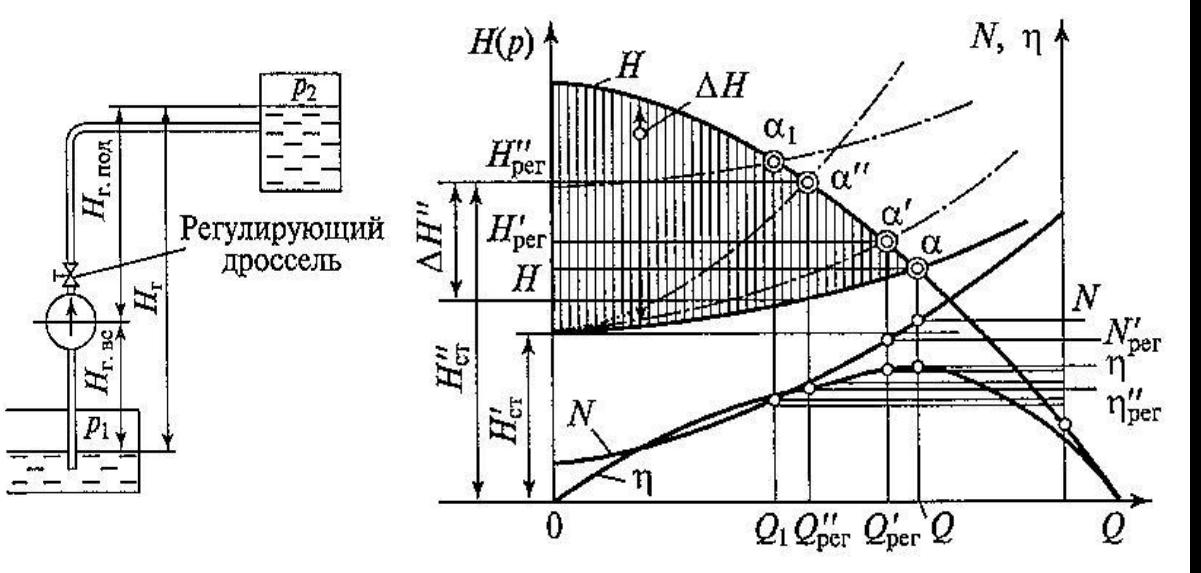

#### Изменение частоты вращения

Регулирование **изменением частоты вращения вала нагнетателя при**  *n* **= var** осуществляют при полностью открытом дросселе.

Режимы работы нагнетателя определяют рабочие точки  $\alpha_1$ ,  $\alpha_2$ ,  $\alpha_3$ ,  $\alpha_4$  на пересечении характеристики сети *С* и напорных характеристик нагнетателя с частотами  $n_{_1}\,...\,n_{_4}.\,$ Величины подачи  $Q'_{\rm per},\,Q''_{\rm per},\,Q'''_{\rm per},\,Q'''_{\rm per},\,$ меняются при незначительном изменении соответствующих напоров.

Величины подачи *Q*' рег , *Q*'' рег , *Q*''' рег , *Q*'''' рег , меняются при незначительном изменении соответствующих напоров.

При способе регулирования *n* **= var** нет затрат мощности в нагнетателе непосредственно на регулирование, поэтому он **энергетически выгоднее** дросселирования.

Для привода нагнетателей используют электродвигатели со ступенчатой или плавной регулировкой частоты вращения:

ТПЧ – тиристорные преобразователи частоты; ЧРП – частотно-регулируемый привод (Variable Frequency Drive, VFD)

Регулирование центробежной машины изменением частоты вращения

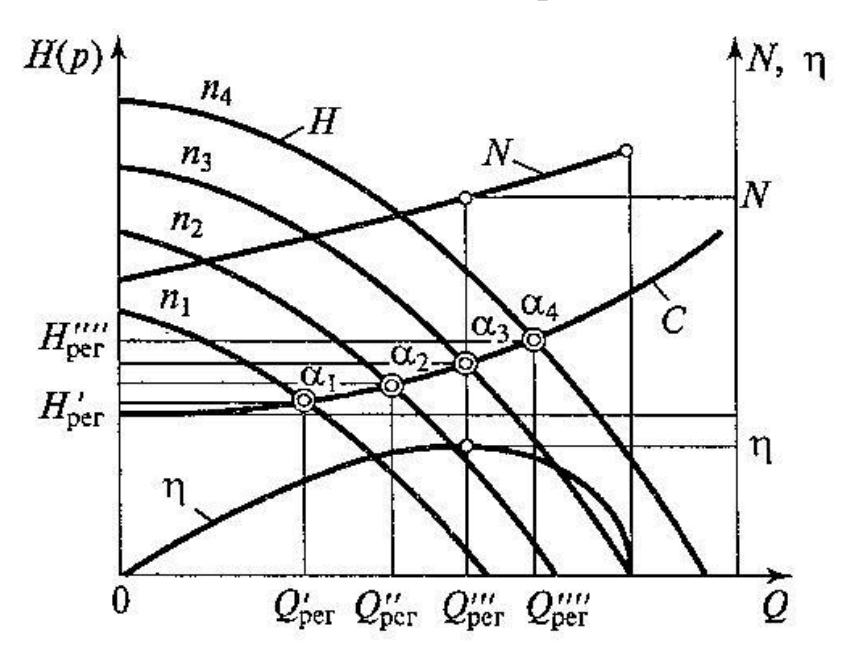

# Направляющий аппарат

Особым способом регулирования подачи является **регулирование направляющим лопаточным аппаратом**, который располагается **на входе в рабочее колесо** нагнетателя (основан на уравнении Эйлера). Регулирование величин подачи *Q* осуществляют путем изменения угла входа потока в межлопастные каналы рабочего колеса.

При способе регулирования направляющим аппаратом уменьшается мощность нагнетателя, поэтому он **энергетически выгоднее** дросселирования.

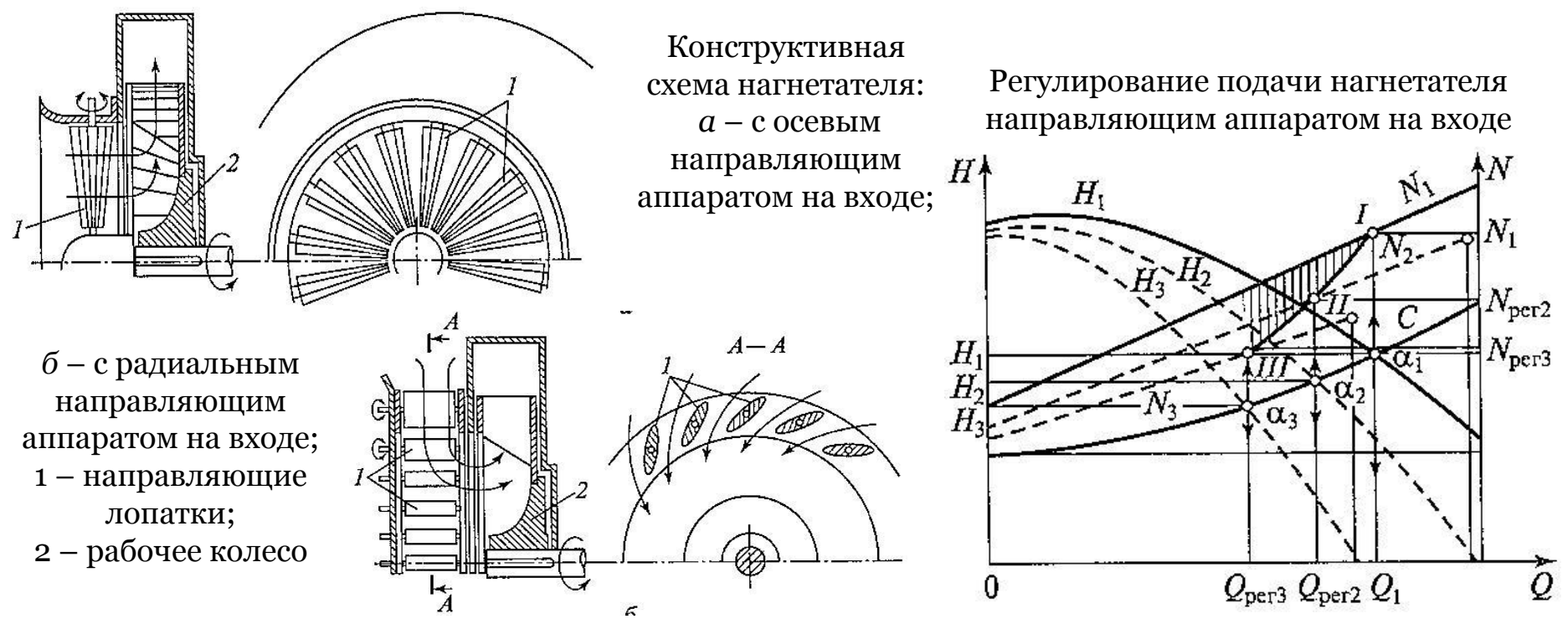

# Сводные графики рабочих зон

**Рабочей зоной нагнетателя** является область его характеристики с КПД не ниже допустимого (0,9η<sub>max</sub>). На графиках − площадь *a* − *b* − *c* − *d* (η ≥η<sub>min</sub>).

В практике эксплуатации для расширения области применения нагнетателя (насоса) применяют рабочих колес обрезку - уменьшение наружного диаметра  $D_2$  рабочего колеса путем его обточки на станке (нарушаются условия подобия).

$$
\frac{Q_{\text{o6p}}}{Q} = \frac{D_{2\text{o6p}}}{D_2}; \ \frac{H_{\text{o6p}}}{H} = \frac{D_{2\text{o6p}}^2}{D_2^2}; \ \eta = const
$$

Зависимость допустимой обрезки колеса от коэффициента быстроходности:

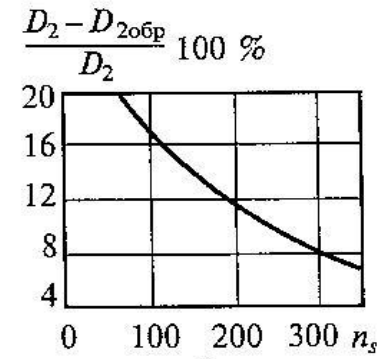

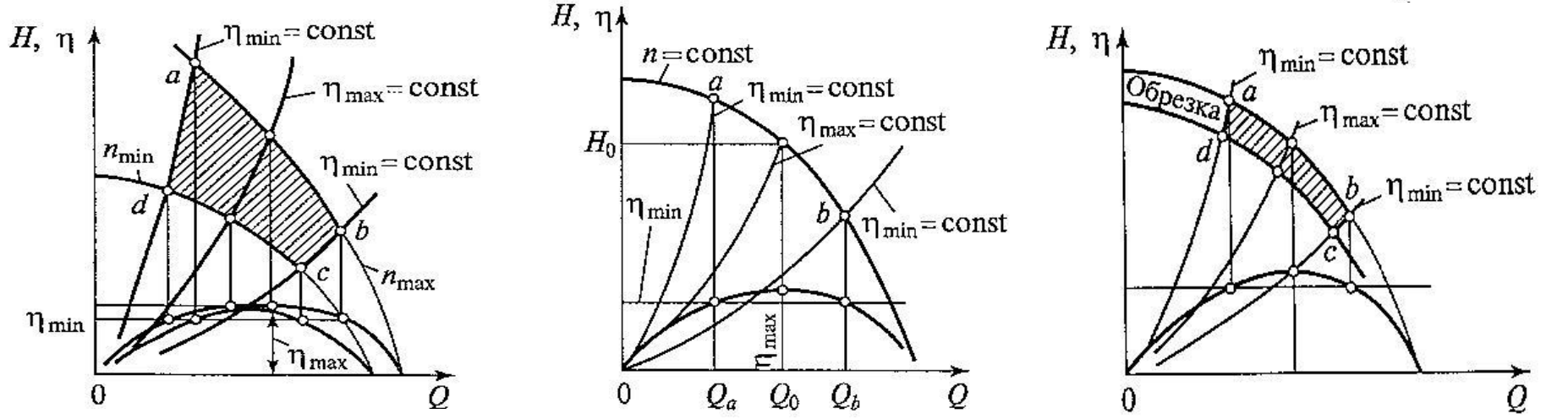

Построение поля характеристики машины: *а* – с регулируемой частотой вращения; *б* – с дроссельным регулированием; *в* – при обрезке рабочего колеса

# Групповая работа нагнетателей

В зависимости от условий эксплуатации и производственного назначения нагнетатели могут работать на общую трубопроводную сеть.

Применяют два **способа соединения** нагнетателей для их совместной работы: *параллельное* и *последовательное*. Возможно *комбинированное*.

Когда система работает на покрытие неравномерного суточного графика и не имеет аккумулирующей емкости, то нагнетатели в любой момент времени должны давать в сеть подачу, равную расходу в сети.

Суточный график подач установки нагнетателей Один нагнетатель выбирают на расход Q<sub>max</sub> с возможностью глубокого регулирования до *Q*min (низкий КПД) – не выгодно, т.к. большие потери энергии и нужен 100% резерв (дорого).

Схема установки параллельно работающих нагнетателей *I* … *III*

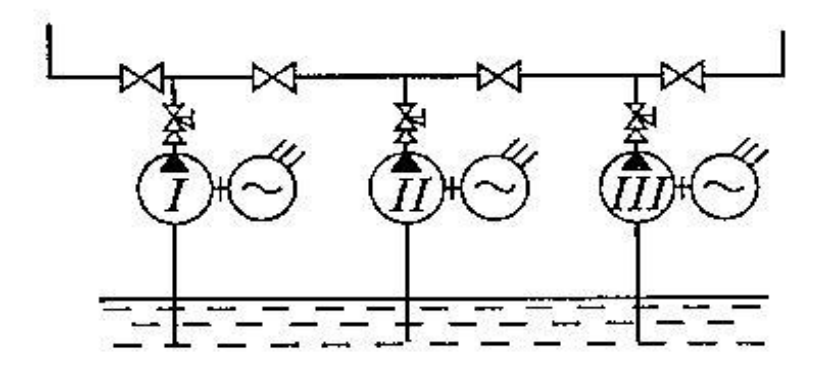

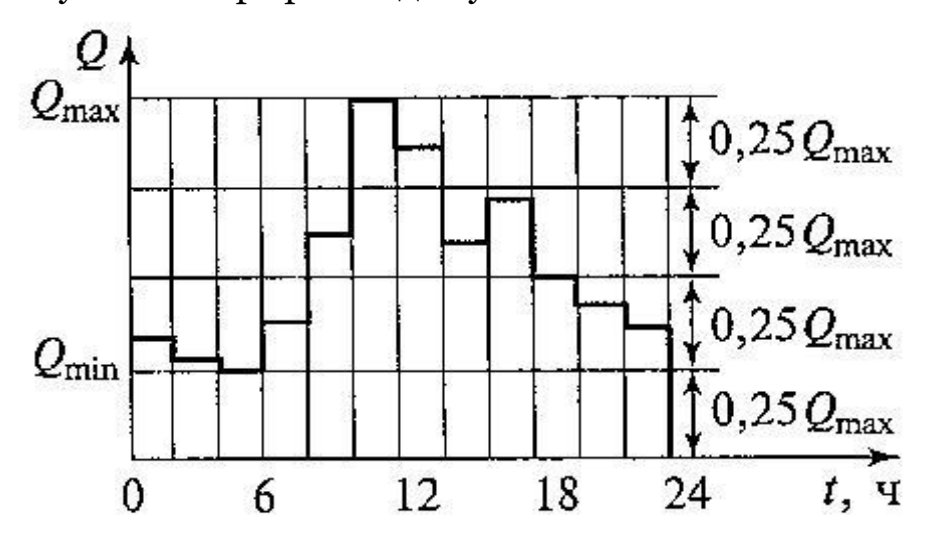

## Соединение нагнетателей

Увеличение количества нагнетателей уменьшает резерв и увеличивает эффективность эксплуатации, но до определенного предела.

**Параллельное** соединение: общая напорная характеристика получается сложением абсцисс характеристик  $H_{\rm I}$  и  $H_{\rm II}$  для  $H_{\rm i}$  = const. Суммарный расход:  $\,Q_{\rm I\,+\,II} < Q_{\rm I}$  +  $Q_{\rm II}$ **Последовательное** соединение: общая напорная характеристика – сложение ординат характеристик  $H_{_{\rm I}}$  и  $H_{_{\rm II}}$  для  $Q_{\rm i}$  = const. Суммарный напор:  $\,H_{_{\rm I\, +\,II}}$  <  $H_{_{\rm I\, I}}$  +  $H_{_{\rm II}}$ **Эффективнее**: параллельное – при пологой характеристике; последовательное – при крутой.

Характеристики совместной работы нагнетателей: а) параллельное; б) последовательное соединение

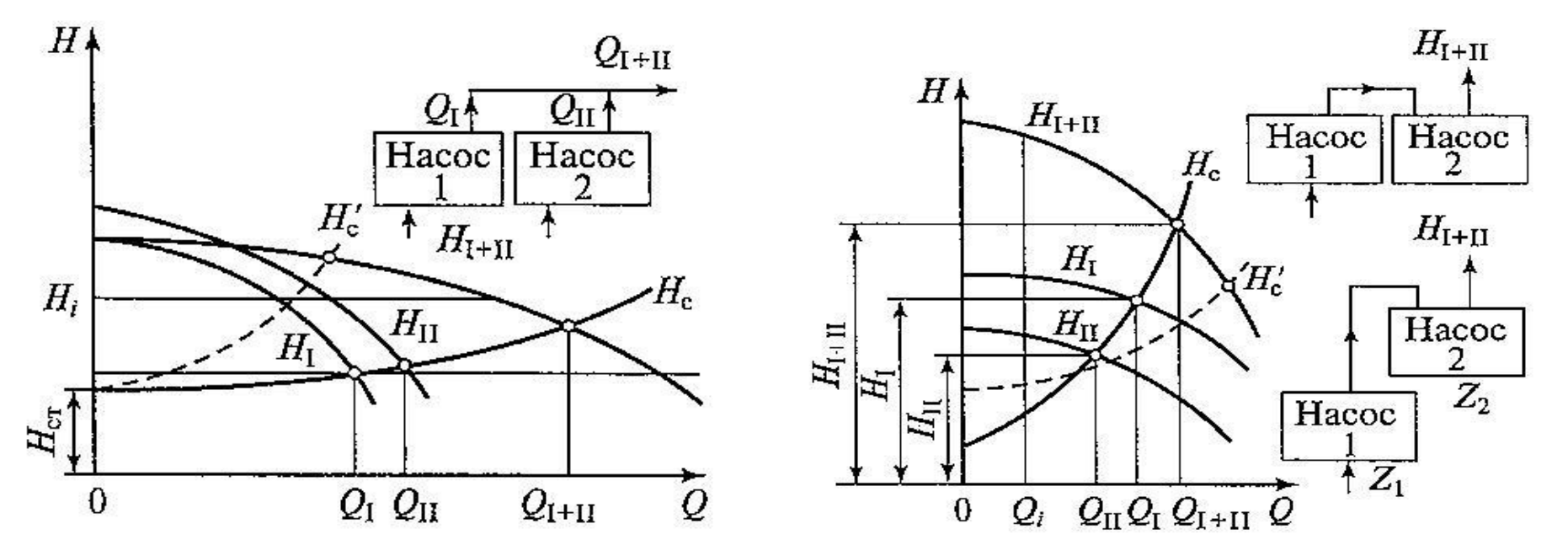

Лектор: Кошарная Юлия Васильевна к.т.н., доцент кафедры ЭППЭ НИУ«МЭИ» E-mail: kosh\_yulia@mail.ru Тел. (495) 362-73-86; 8-925-524-11-39

#### Спасибо за внимание